#### Załącznik nr 4 do Zarządzenia Rektora PK Nr 19 z dnia 19 czerwca 2008 r.

## Opis obiegu i kontroli dokumentów

#### **ZAWARCIE UMOWY O PRACĘ FINANSOWANEJ Z FUNDUSZY STRUKTURALNYCH I WYPŁATA WYNAGRODZENIA**

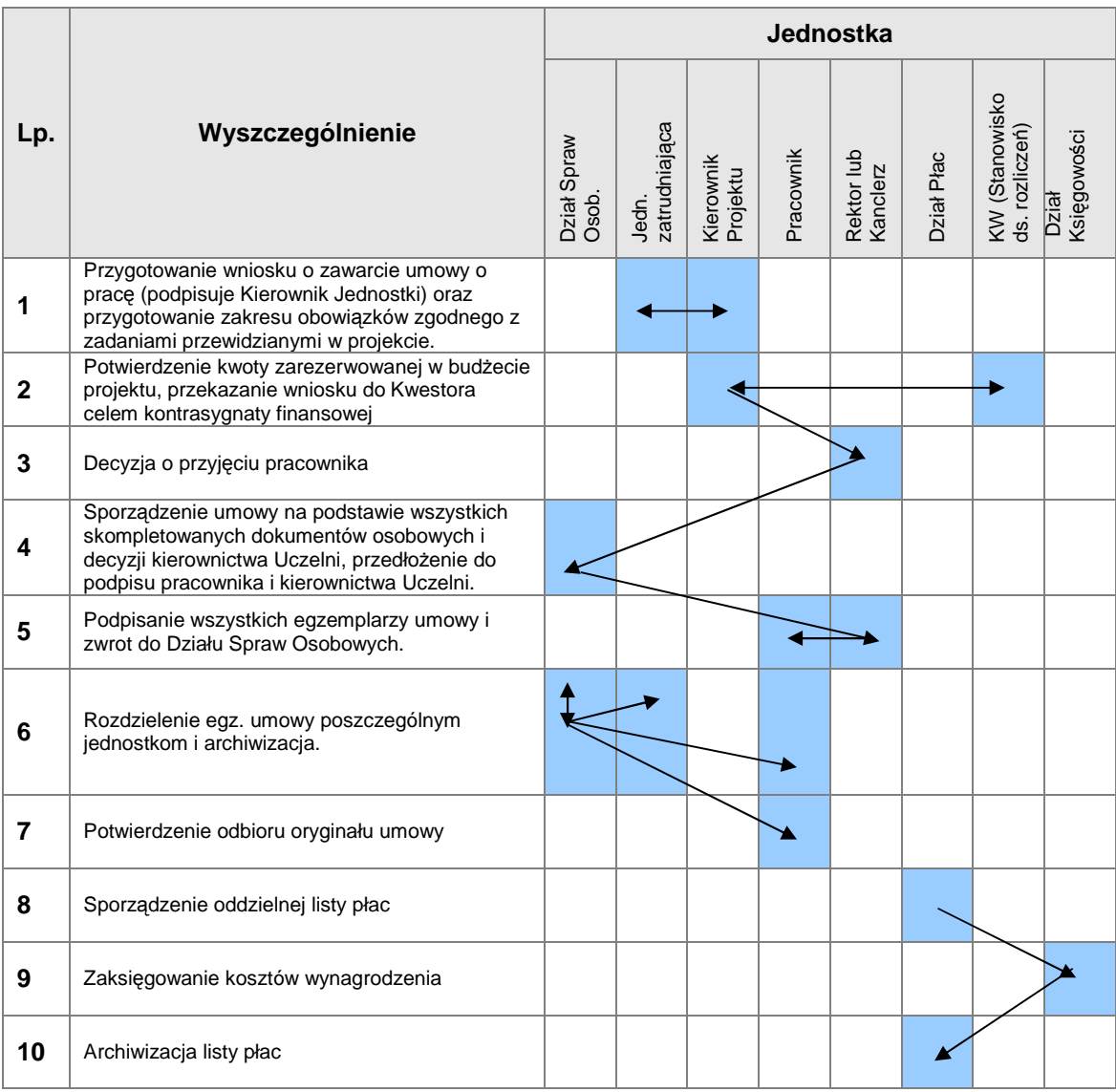

#### **FAKTURA VAT, RACHUNEK UPROSZCZONY, POZOSTAŁE DOWODY KSIĘGOWE**

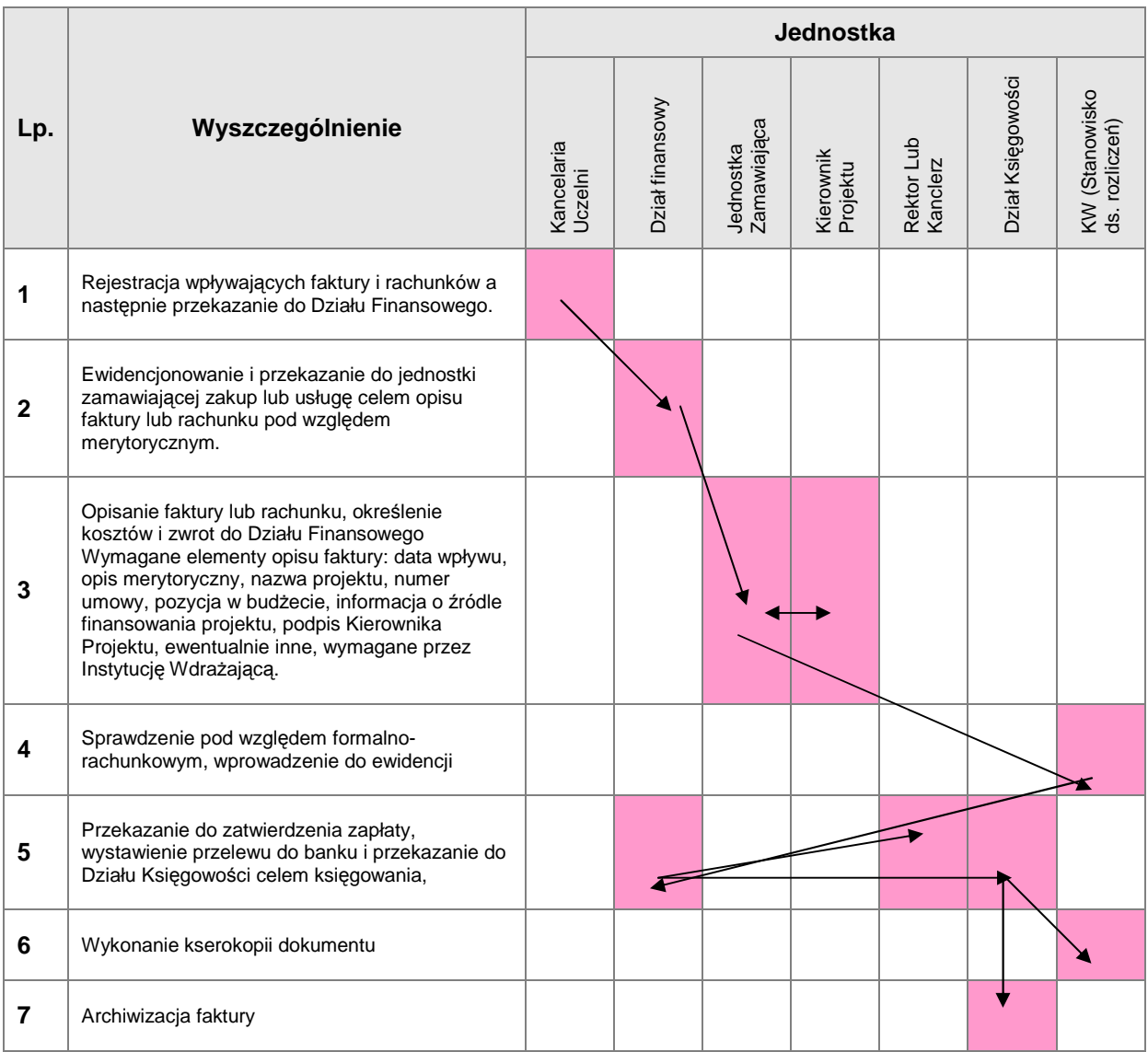

## **UMOWA ZLECENIE (O DZIEŁO) I RACHUNEK**

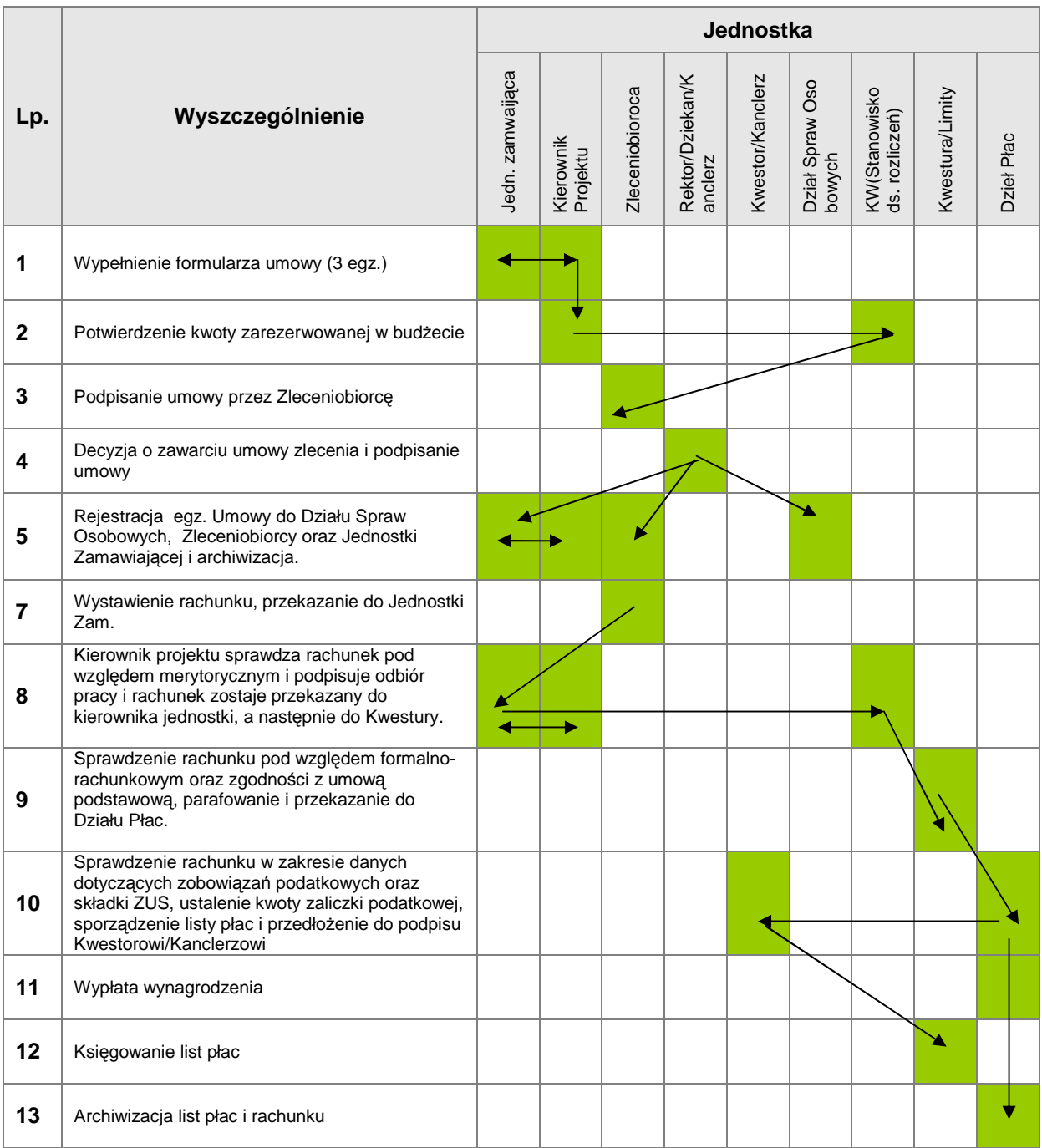

# **WNIOSEK O PŁATNOŚĆ**

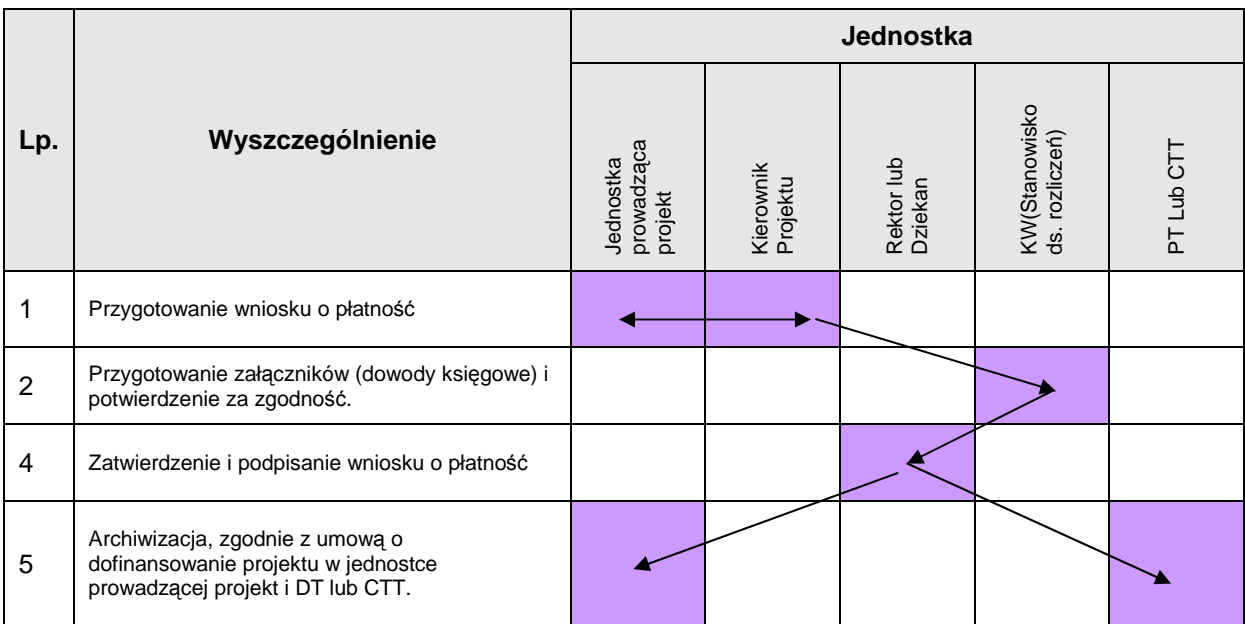

# **ZAKUP APARATURY i INNYCH ŚRODKÓW TRWAŁYCH**

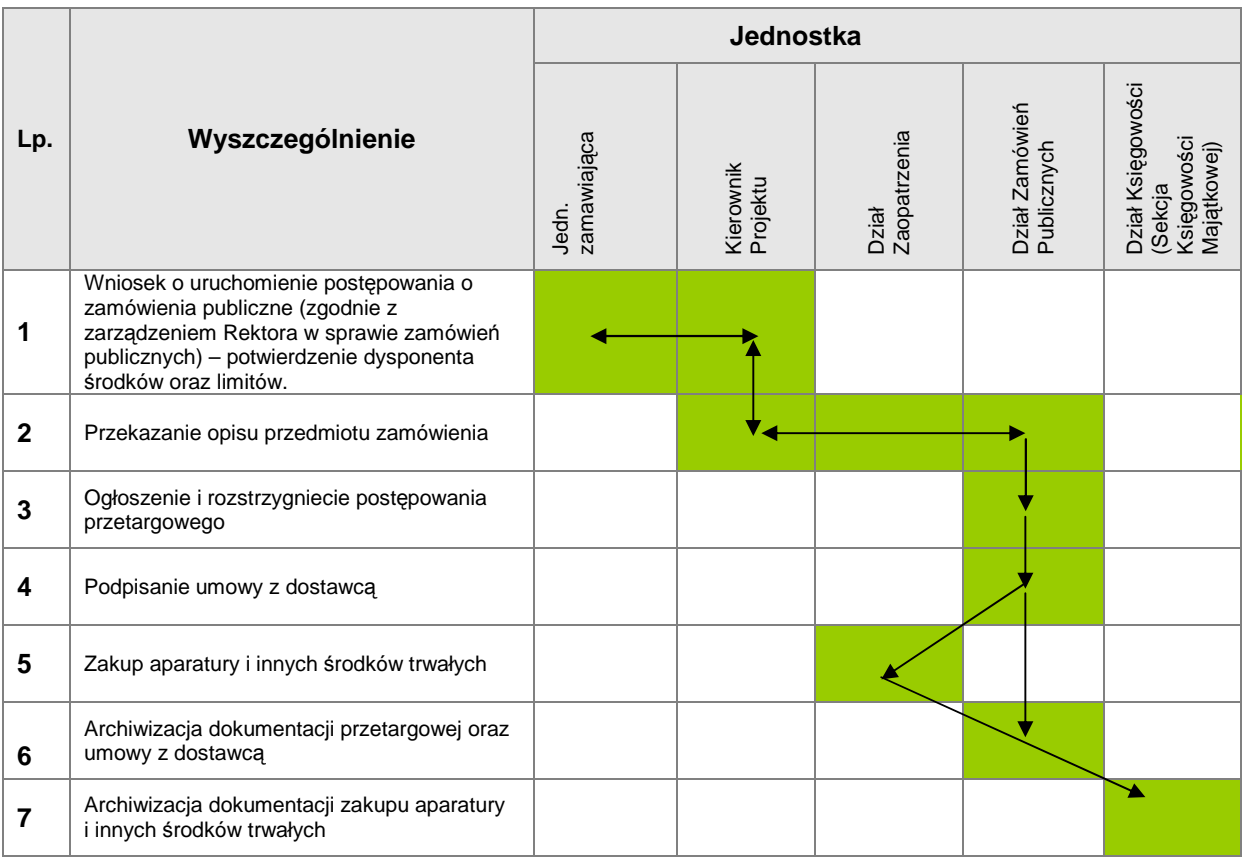

### **ROBOTY BUDOWLANE**

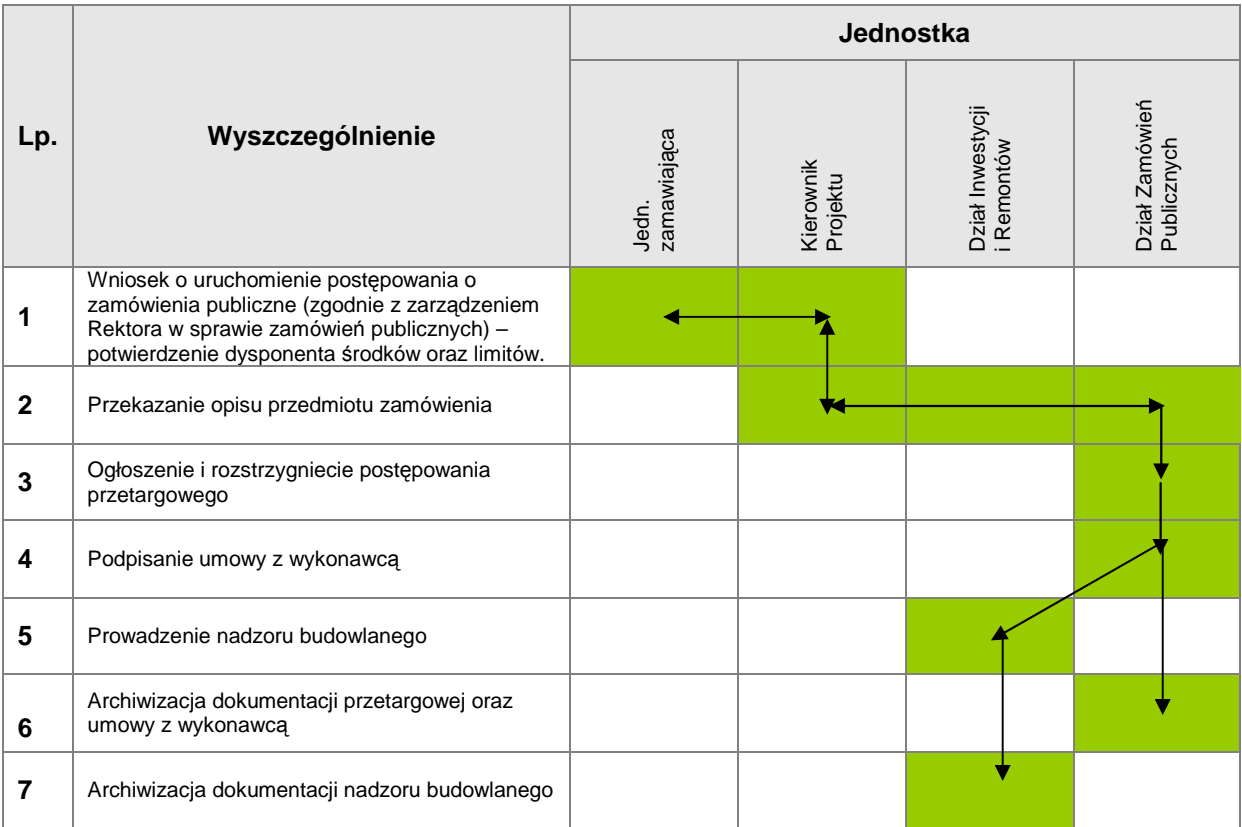